## Chemaxon - Marvin JS klavye kısayolları

## Genel

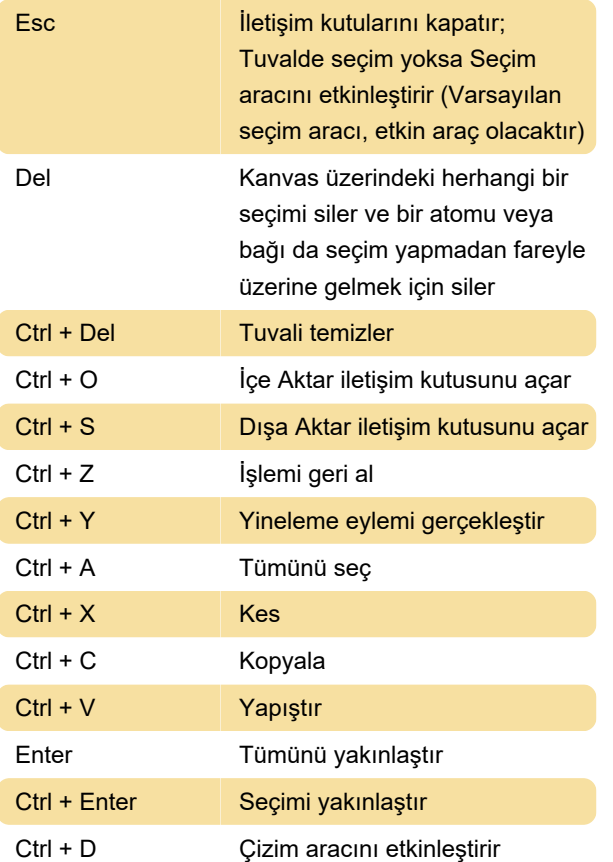

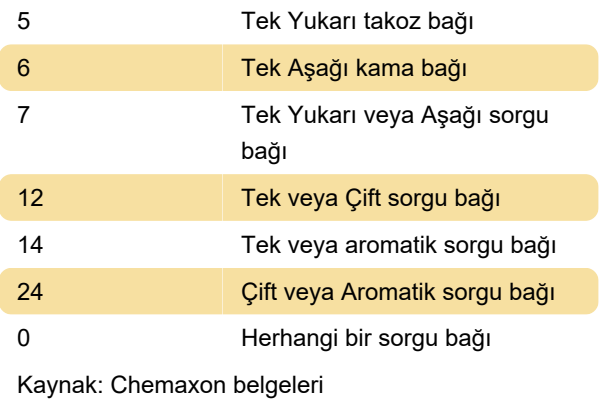

Son değişiklik: 6.02.2023 16:17:06

Daha fazla bilgi için: [defkey.com/tr/chemaxon](https://defkey.com/tr/chemaxon-marvin-js-klavye-kisayollari)[marvin-js-klavye-kisayollari](https://defkey.com/tr/chemaxon-marvin-js-klavye-kisayollari)

[Bu PDF'yi özelleştir...](https://defkey.com/tr/chemaxon-marvin-js-klavye-kisayollari?pdfOptions=true)

## Ayar atomları

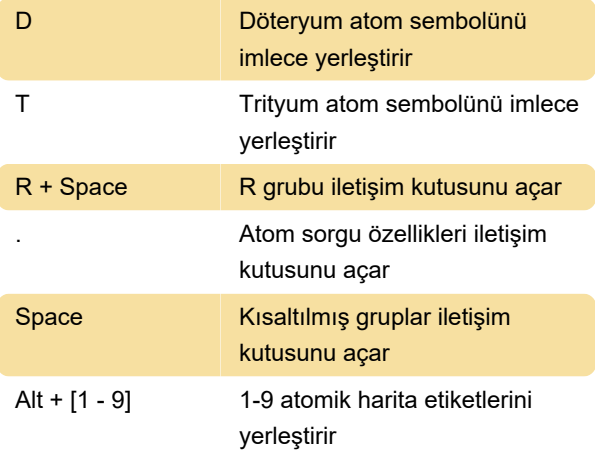

## Bağ Türlerini Ayarlama

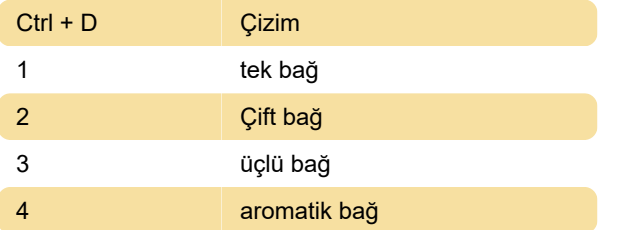